## 机器视觉 - 第六次作业

计算下图中的圆形物体的位置、⾯积、近似圆的直径,可以⽤*Opencv*⾃⼰写 算法实现(⿎励尝试对⼆值图像进⾏⾏程编码)、也可以在*Halcon*⾥实现。 步骤: *1.*图像⼆值化 *2.*形态学开运算 *x.*图像⾏程编码 *3.*连通域 *4.*特征计算选取圆 *5.*参数计算

要求:以*Word*或*pdf*的形式提交源码,结果数据及计算时间。

## **程序**

## 说明:为防止抄袭,经征求作者本人同意,其中源代码已删除,仅保留运行结果。

## **结果及数据**

结果如图, 图上标有各个连通域的位置、面积, 和圆形连通域的直径。

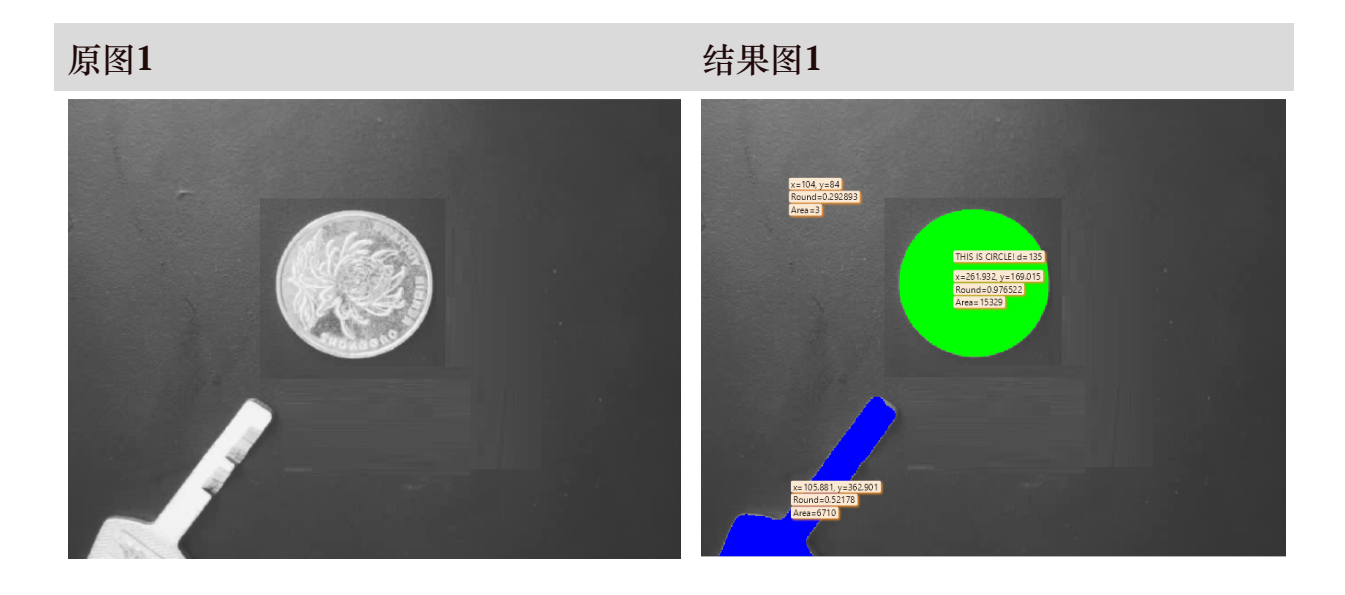

**原图2 结果图2**

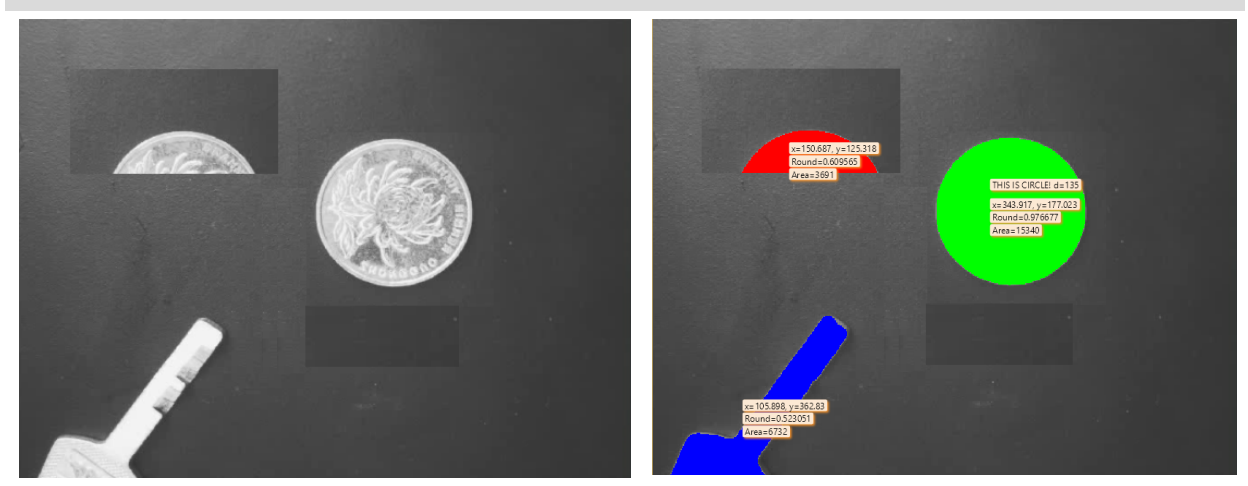

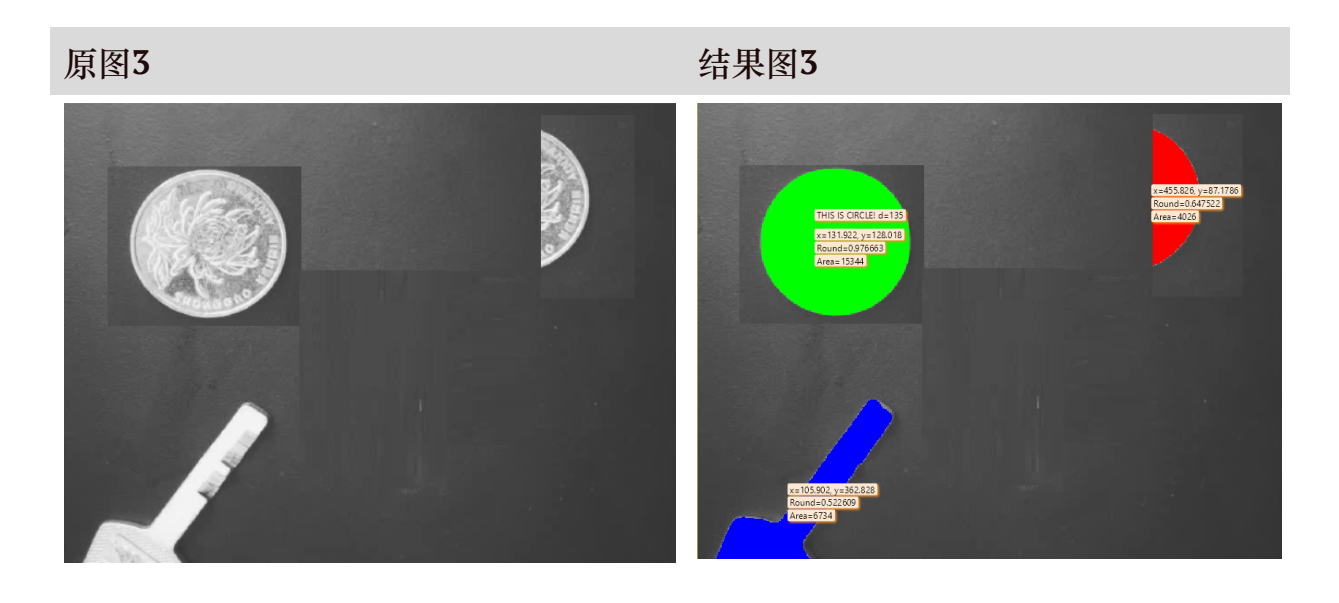

**原图4 结果图4**

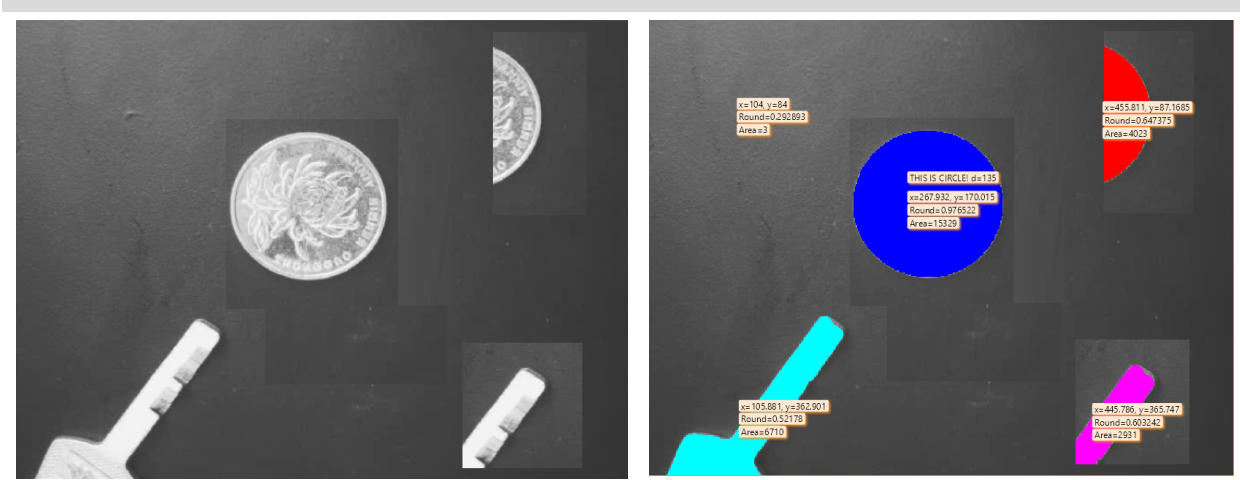

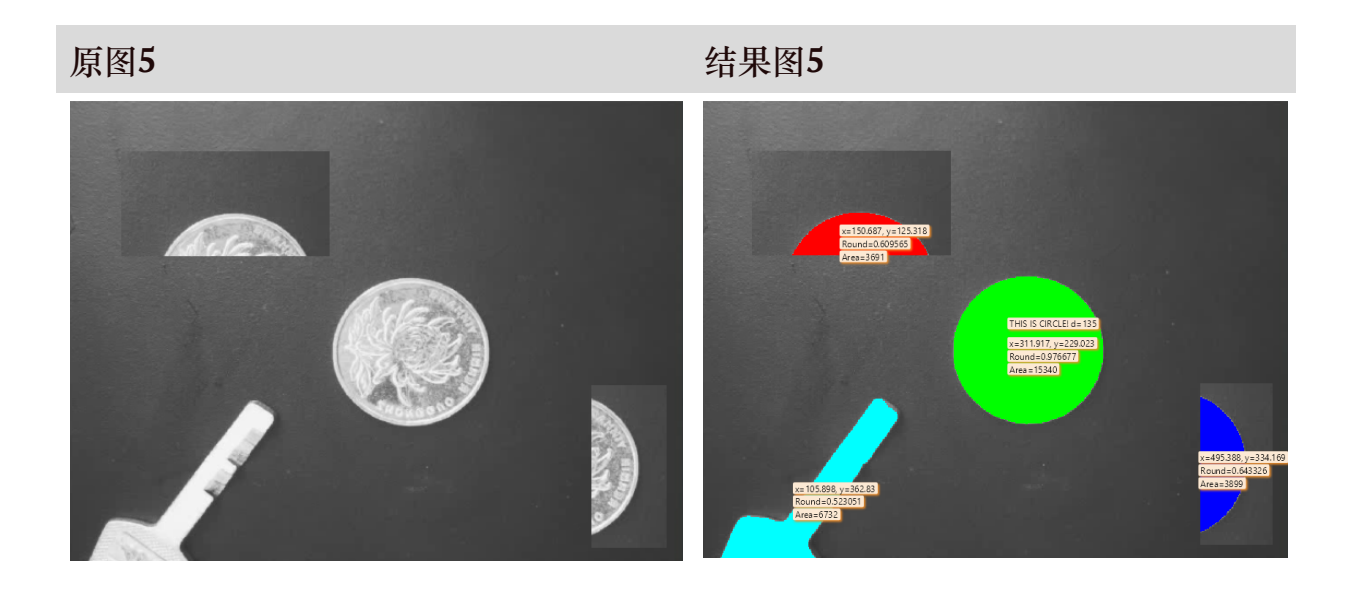